# **Contract Nets**

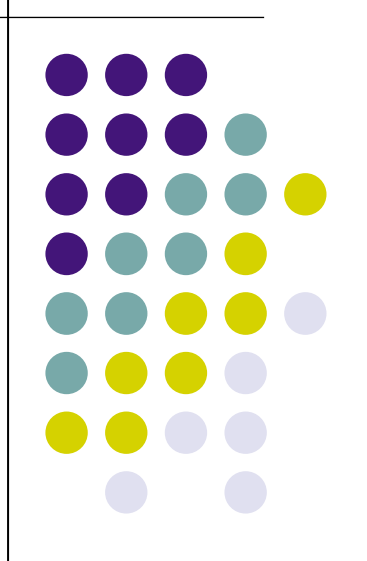

## **What is a contract net**

- Given a user and a set of providers
- The user sends a query to all providers
- Each provider responds with information
	- cloud a price, location, etc.
- The user select the provider that is most suitable
- The user informs all providers of its decision

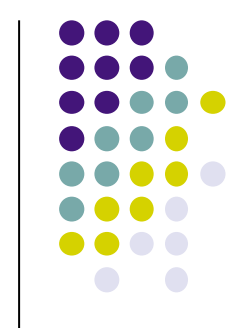

# **Choosing an Agent**

- Example: choosing the best lift
- More general: seeking agreement
- Lift control scenario
- General idea:
	- Floor agent
	- **Coordinator** 
		- send message to all slaves requesting their status
	- Slaves: Lift agents
		- each answer by sending their information: relative position
		- § coordinator choses the nearest
		- Each lift waits for a selection decision

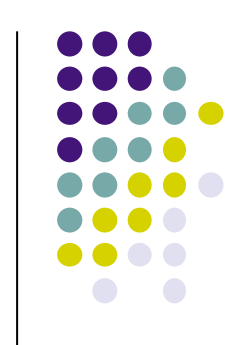

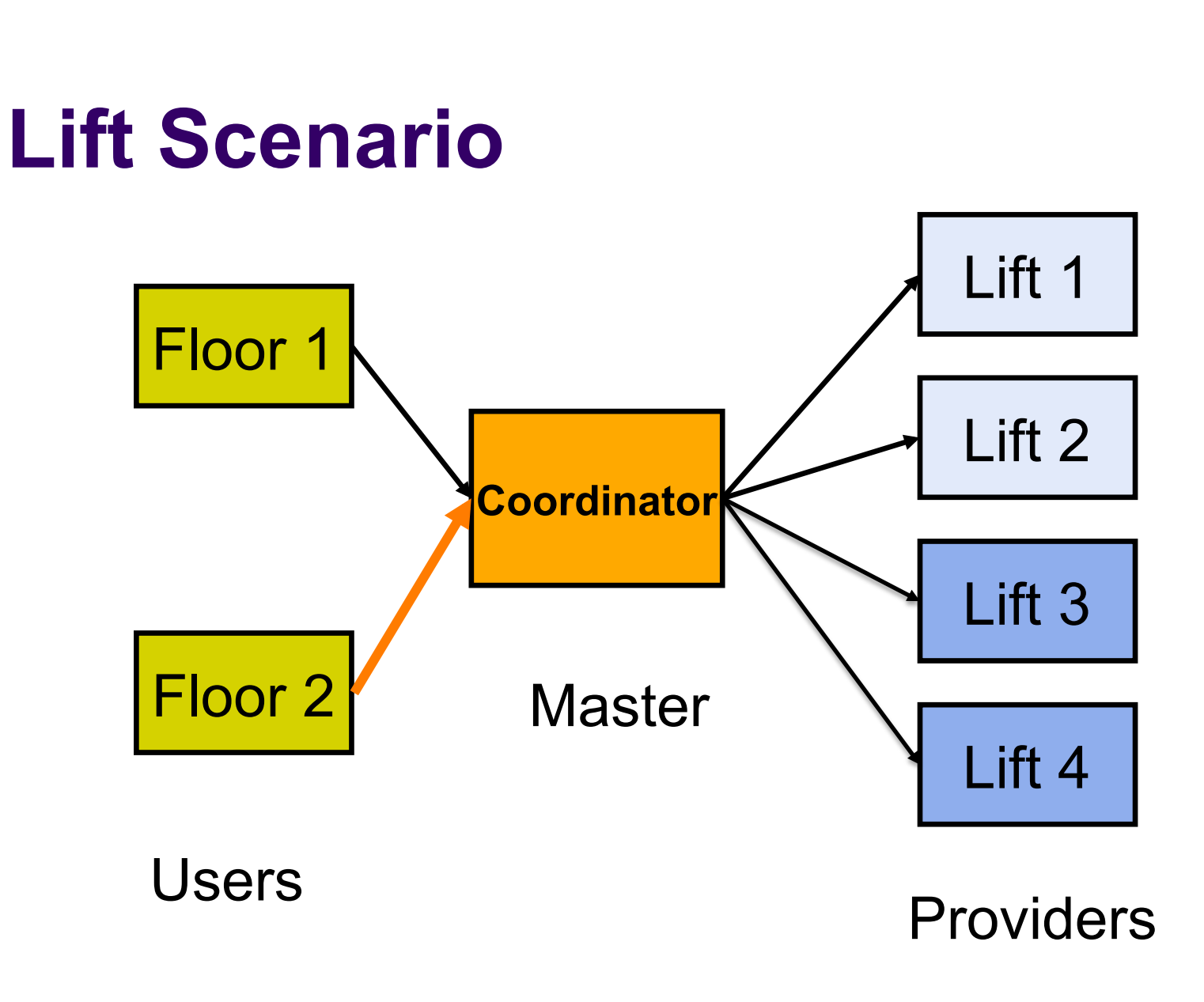

# **Lift Scenario: process-time diagram**

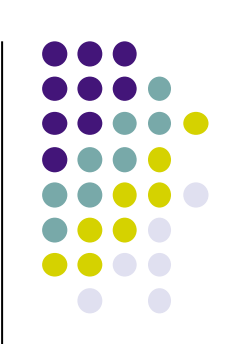

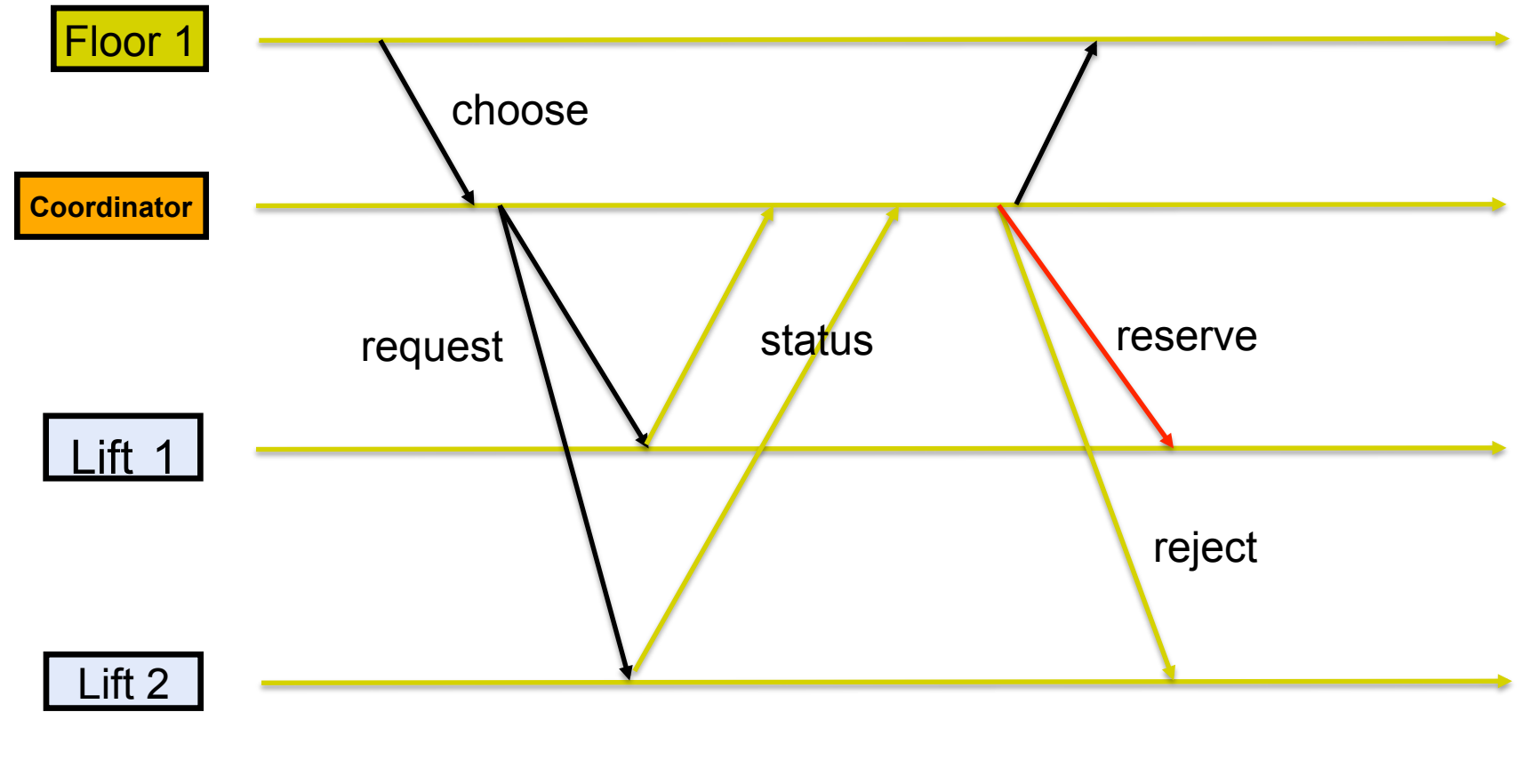

# **Choosing an Agent**

![](_page_5_Figure_1.jpeg)

- Coordinator
	- **Broadcasts a request** enquiry to all slaves
	- Completes the whole protocol before responding to another client (Floor)
- Slave (Lifts):
	- **receives request** message
	- **sends a status reply**
	- <sup>l</sup> waits until a decision is made (**reserve** or **reject**)

![](_page_6_Figure_0.jpeg)

## **Master to Multiple Slaves**

 choose(pos:FN id:**Agent**) **then**  Reply Rs = {Map S.agents **fun** {\$ Slave} A **in**  {Slave request(floor:FN answer:**A**)} A **end**}

% A = status(id:Agent, pos:AState, answer:**X**)

#### **Slave behavior**

![](_page_7_Figure_1.jpeg)

![](_page_7_Figure_2.jpeg)

### **Master to Multiple Slaves**

![](_page_8_Figure_1.jpeg)

choose(pos:FN id:**Agent**)**then** Rs Reply **in** 

Rs = {Map S.agents … }

Reply = {Minimize Rs}

 $Agent = Reply.id$ 

**for** R **in** Rs **do** 

 R.answer = **if** Agent == R.id **then** reserve **else** reject **end** 

#### **end**

# **Summary**

- Protocols for coordinating agents
- $\bullet$  We have seen
	- **Broadcast protocol**
	- Contract nets
- By using coordinator
	- We could make the protocol transactional
	- Finish the whole protocol before starting the next
	- Dataflow variables used as private channels within one protocol session

![](_page_9_Figure_9.jpeg)

## **Summary**

- Distributed Systems (and algorithms)
	- Where agents can also fail and message can be lost
- Protocols gets more complicated
	- Reliable broadcast
	- Agreement protocols (consensus)

![](_page_10_Figure_6.jpeg)